### Route description to SCM office

SCM has its offices at the campus of the Free University Amsterdam. The route to SCM can be planned with Google Maps with the address De Boelelaan 1081A, Buitenveldert-West, Amsterdam. You can also check the exact location on the maps below.

Local directions from the VU website are also available, they are continuously updated for special circumstances (for example roadworks) at http://www.vu.nl/en/about-vu-amsterdam/contact-info-and-route/route-description/index.asp

We are located in Faculty of Sciences building on the map of VU, building number 4 on the 3D campus map. Since the doors on the rear (southern) side of our building require a pass to enter, visitors should enter from the front (northern) entrance, labeled "De Boelelaan 1081".

SCM is located in the R1-corridor of the Theoretical Chemistry group. Take the stairs to the first floor, the corridors are alphabetically ordered.

### By public Transport

#### **From Central Station**

- metro tram 51, direction Amstelveen Westwijk (16 minutes), stop at: De Boelelaan/VU
- tram 5, direction Amstelveen Binnenhof (25 minutes), stop at: De Boelelaan/VU
- tram 16 or 24, direction VUmc, final stop

#### **From Station Amsterdam Zuid**

- express tram 51 (1 minute), direction Amstelveen Westwijk
- it's a 10 minute walk to the VU from Station Amsterdam Zuid

## By car

This is not a first choice option as there is only limited amount of parking space around VU University Amsterdam

The A-10 Amsterdam ring road can be reached from all directions. Follow the A-10 to the Zuid/Amstelveen exit S 108. Turn left at the end of the slip road onto Amstelveenseweg: after about three hundred yards (at the VU University hospital building) turn left again onto De Boelelaan. VU University Amsterdam can be reached via city routes S 108 and S 109.

The Arent Janszoon (A.J.) Ernststraat is closest to SCM but with only limited parking space available. Try to park on the VU side of this street, near the first gate, only 50 meters from the tramlines.

You need to give us a phone call (020-5987626, 020-5987625, 06-21111690) when you arrive, so we can open the back entrance for you.

Alternative: There is a limited amount of parking space in the streets around VU University Amsterdam itself. There is paid parking on VU Amsterdam parking lot to the right of the Hospital Outpatient Clinic. There is even more parking space on the east side of Buitenveldertselaan at the junction with Willem van Weldammelaan, within 5 minutes walking distance of VU University Amsterdam. A number of parking places for the handicapped are reserved in front of the VU University Amsterdam Main Building and within its grounds.

When parking in one of these alternatives, go to the campus and follow the instructions as above to the R1 corridor in the Faculty of Sciences building (see also the maps)

# If you get lost

Outside the VU, ask people how to get to (i) Amsterdam Zuid train station (ii) tram stop "VU / De Boelelaan". Inside the VU, ask for the science building, and then for room R1.39, or the R1-corridor. Call us at +3120 5987626 or 5987625 if you are really lost.

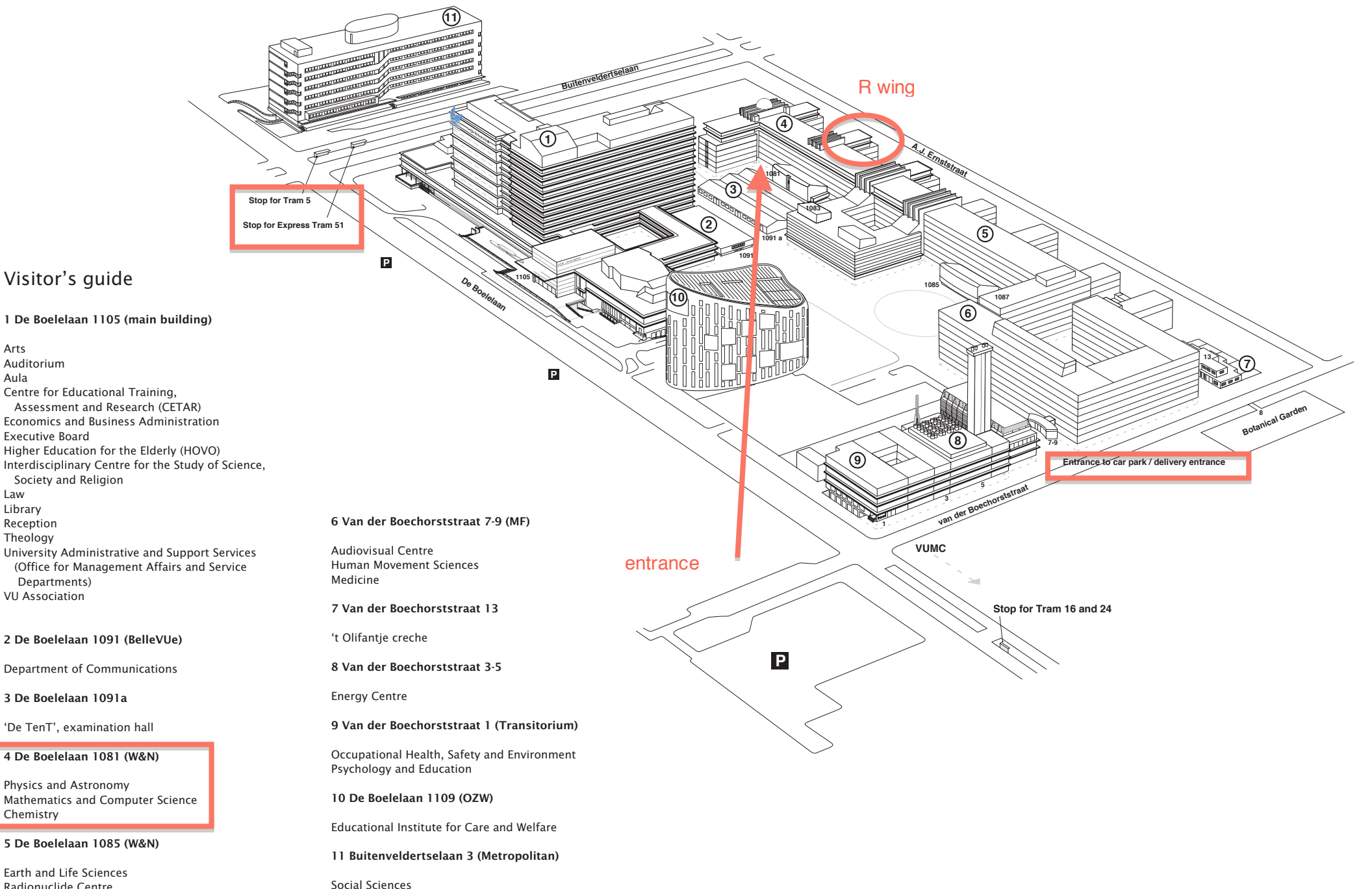

Radionuclide Centre Institute for Environmental Studies

Centre for International Cooperation

Arts

Aula

Law Library Reception Theology

Chemistry

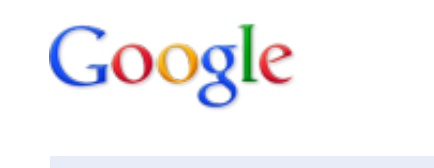

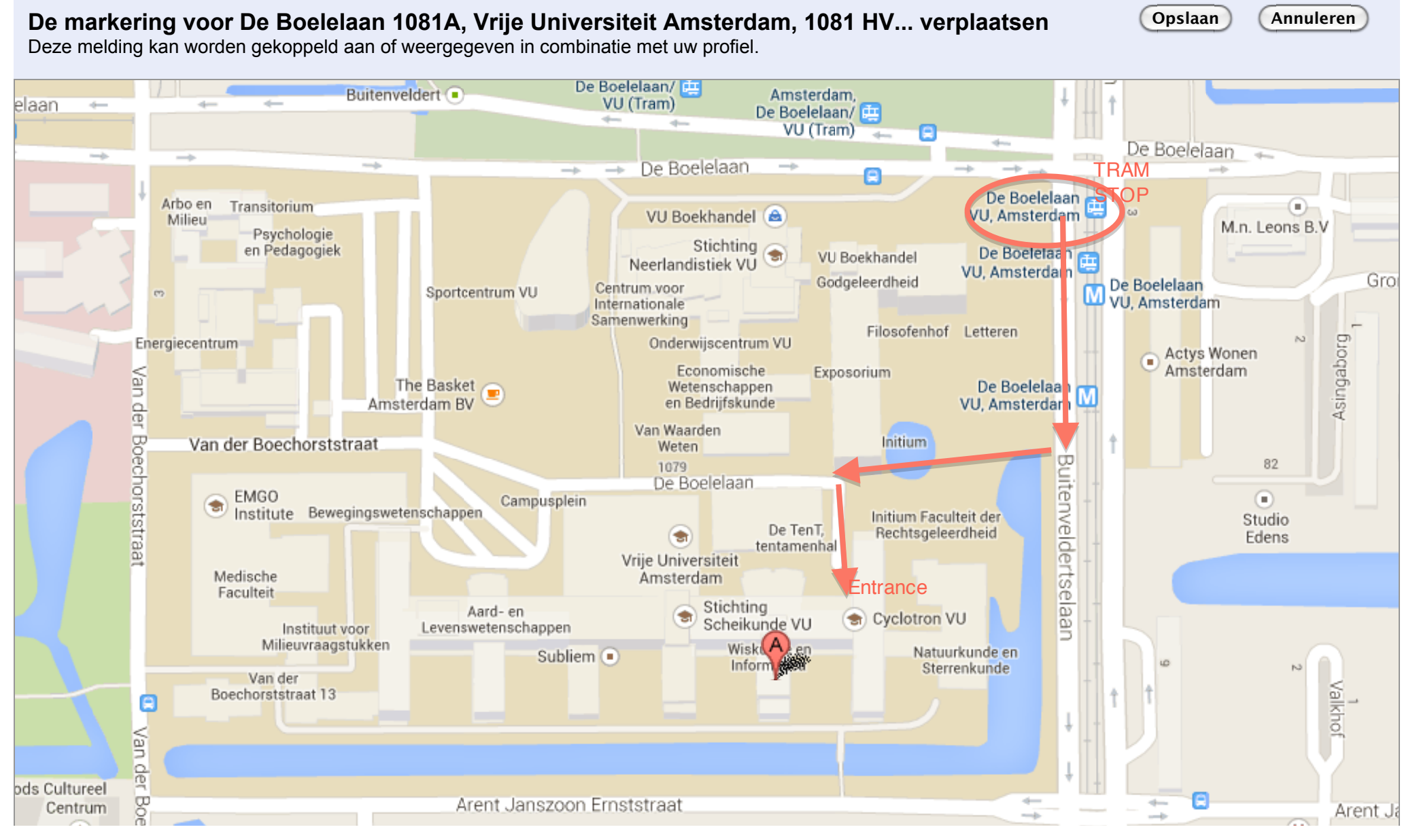

# Google

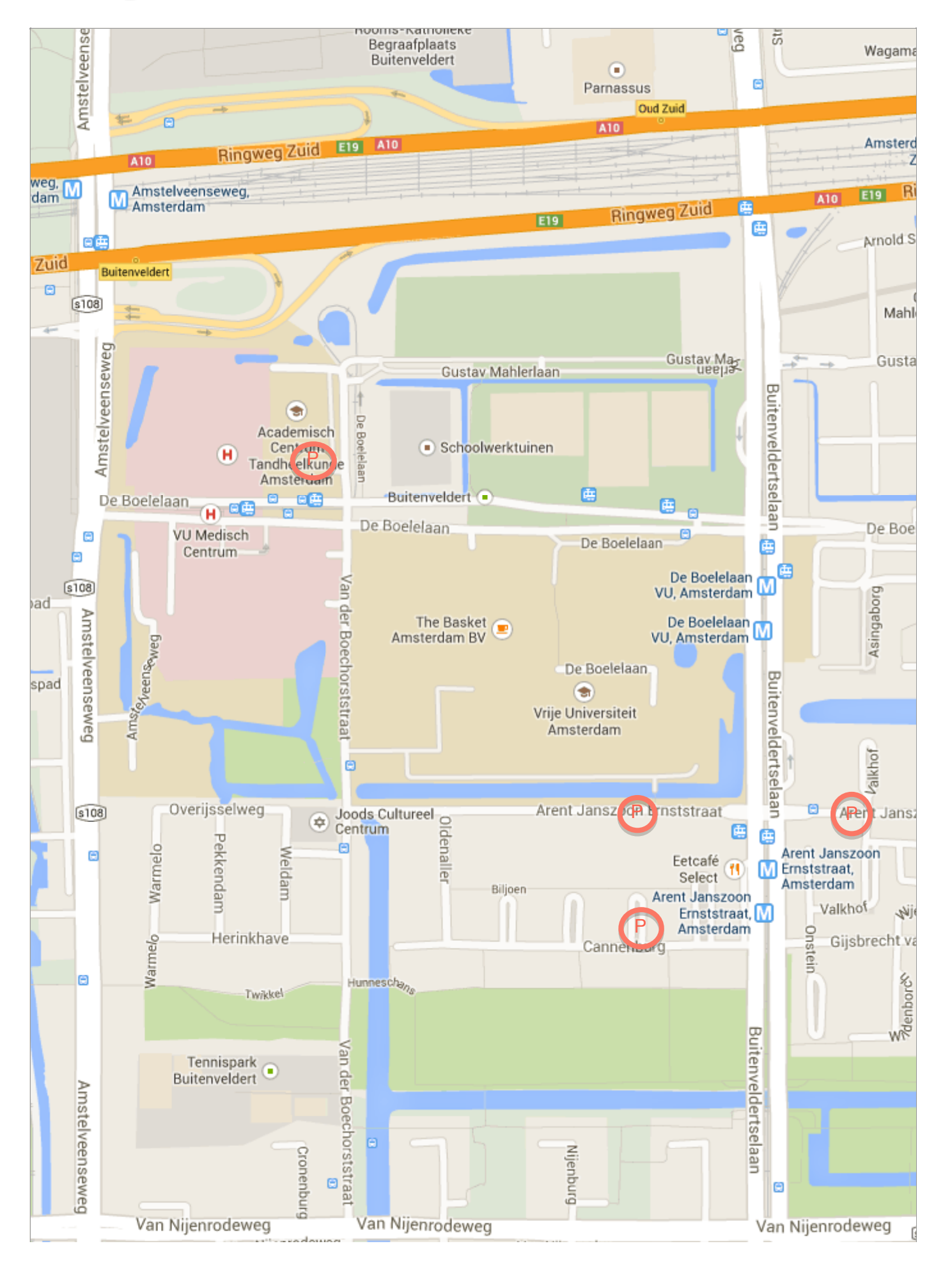